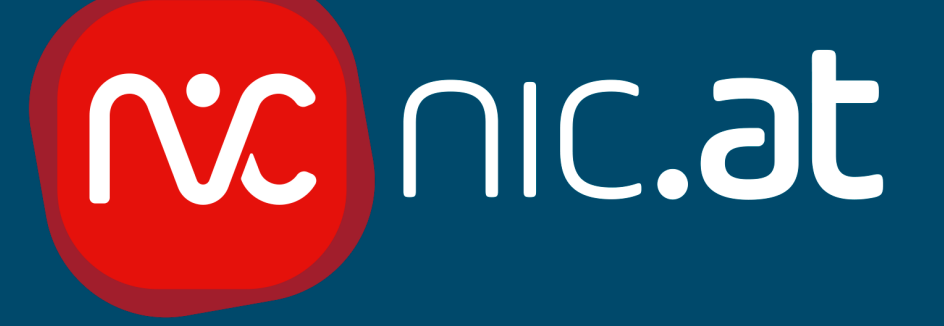

# BGP Optimierungen fuer Anycast

Atnog Meetup, 16.07.2019

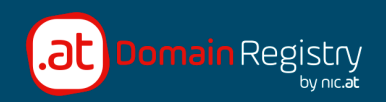

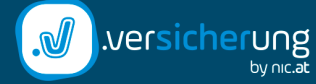

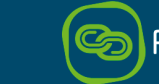

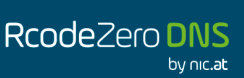

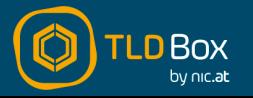

1 · www.nic**.at**

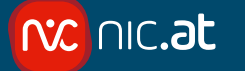

#### Unicast

- 1 Host hat die Unicast IP Adresse konfiguriert
- Jeder Client weltweit landet beim gleichen Server

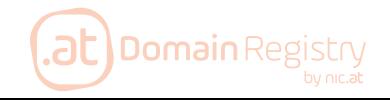

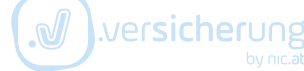

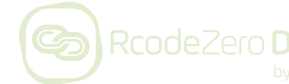

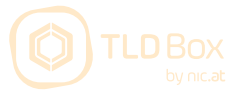

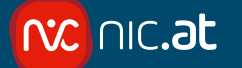

#### Anycast

- Viele Host haben die gleiche IP Adresse konfiguriert
- Clients landen bei irgendeinem dieser Server

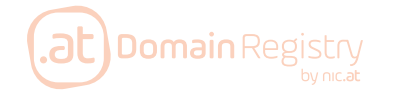

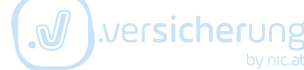

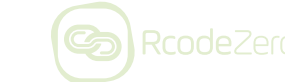

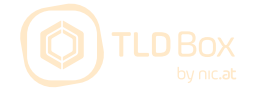

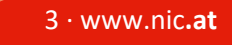

#### Warum Anycast

- Lastverteilung fast beliebige Skalierung in die Breite
- Kürzere RTT zwischen Client und Server
	- Dadurch schneller DNS Antworten
	- $-$  Aber nur, wenn das Anycastnetz so aufgebaut ist, dass Clients zu einem nahe gelegenen Server geroutet werden

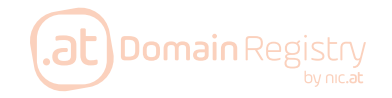

**NC | AIC.at** 

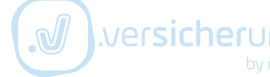

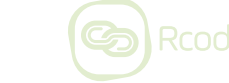

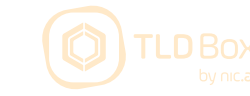

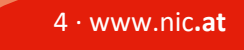

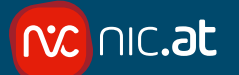

#### Gutes Anycast

#### • Routing zu einem nahem Server

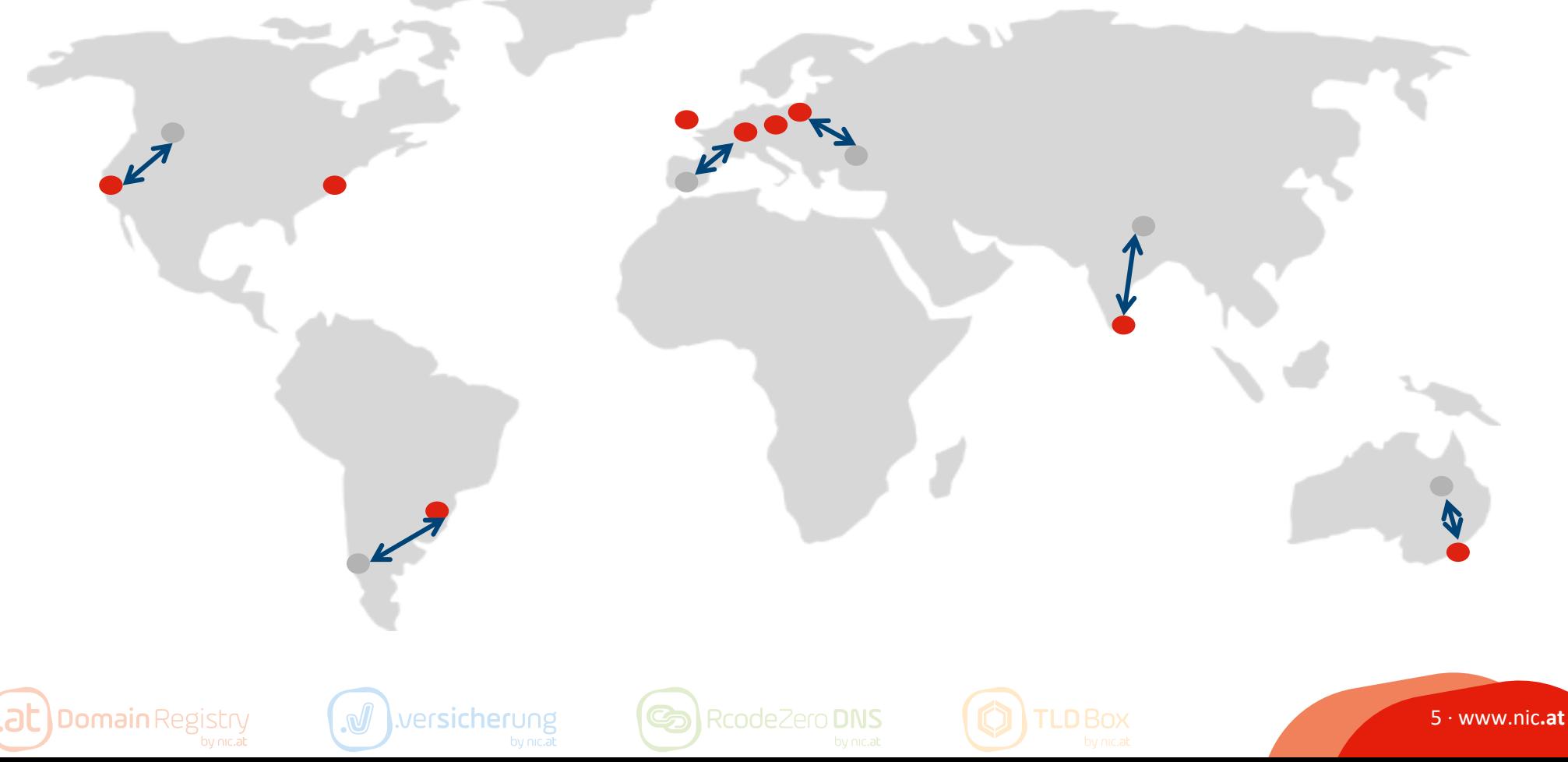

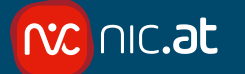

#### Schlechtes Anycast

• Routing zu einem weit entfernten Server

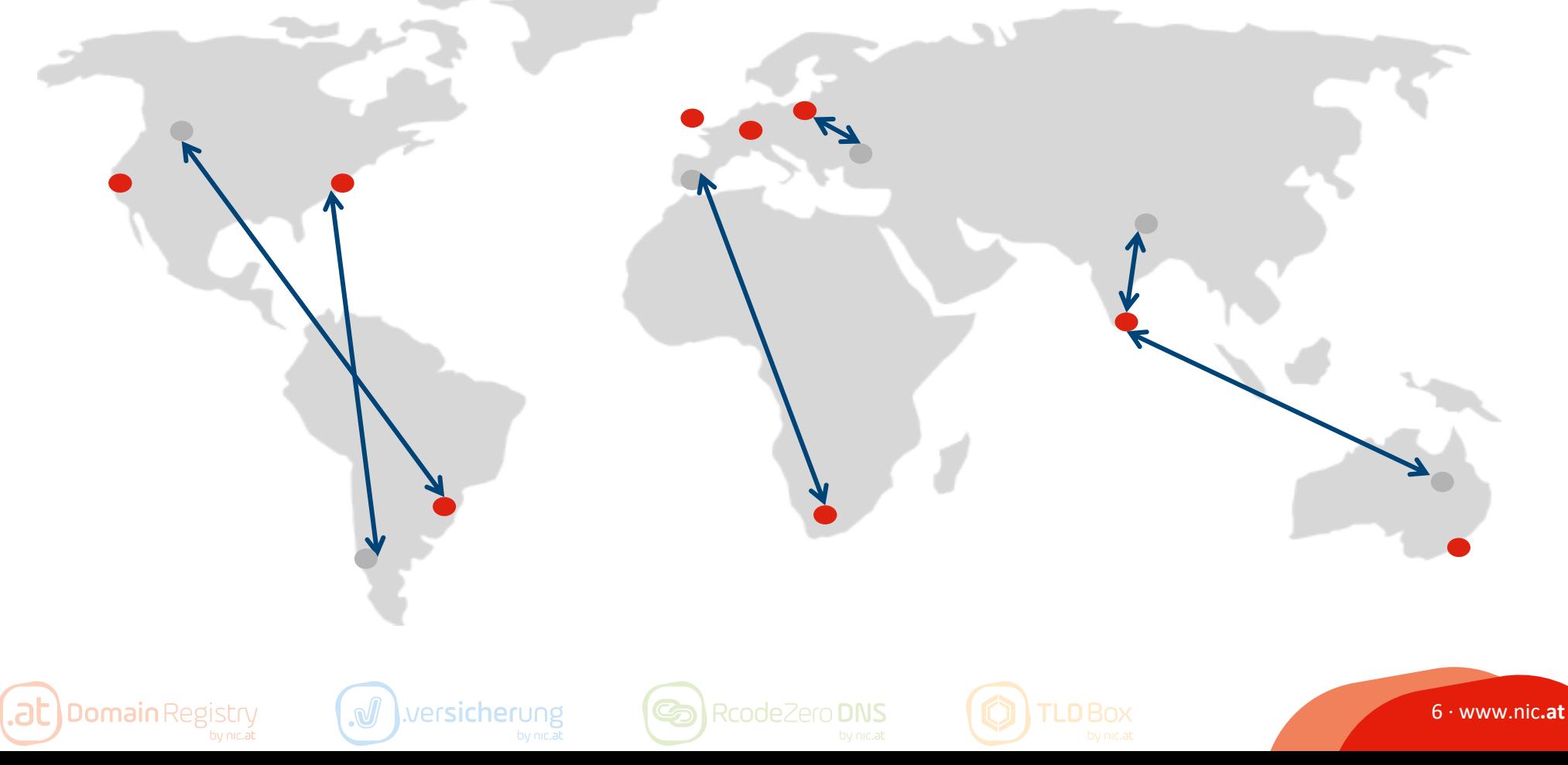

#### Anycast Routing

- So wie normales Routing im Internet  $\rightarrow$  BGP
- Ein Router kann für ein Prefix mehrere Routen haben
	- Unicast: alles landet letztendlich beim gleichen Server
	- Anycast: unterschiedliche Routen können auf unterschiedlichen Servern landen

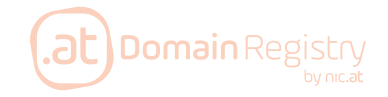

**xc** nic.at

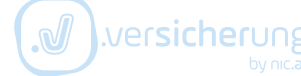

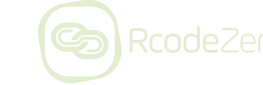

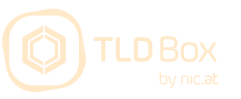

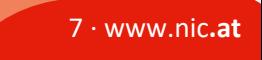

# Internet Routing (zwischen ASen)

- 1. Best prefix match (more specific wins)
	- $-$  192.174.68.0/24 ist besser als 192.174.0.0/16
- 2. Local Preference
	- \$\$\$: die Geschäftsbeziehung wird abgebildet
		- Route kommt von einem Kunden +\$\$\$: höchste LocalPref
		- Route kommt von einem Peer: mittlere LocalPref (mehrere Abstufungen)
		- Route kommt von einem Transit Provider -\$\$\$: niedrigste LocalPref
- 3. AS-Pfad Länge
	- Je kürzer der AS-Pfad umso besser
- Interne Kosten
	- Wie weit ist es zum Interconnect Point?
- Route Stabilität
	- Eine ältere Route (stabiler) wird bevorzugt

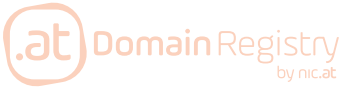

 $x$  nic.at

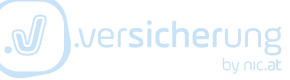

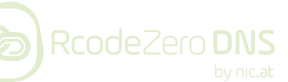

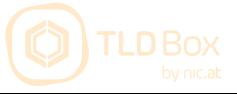

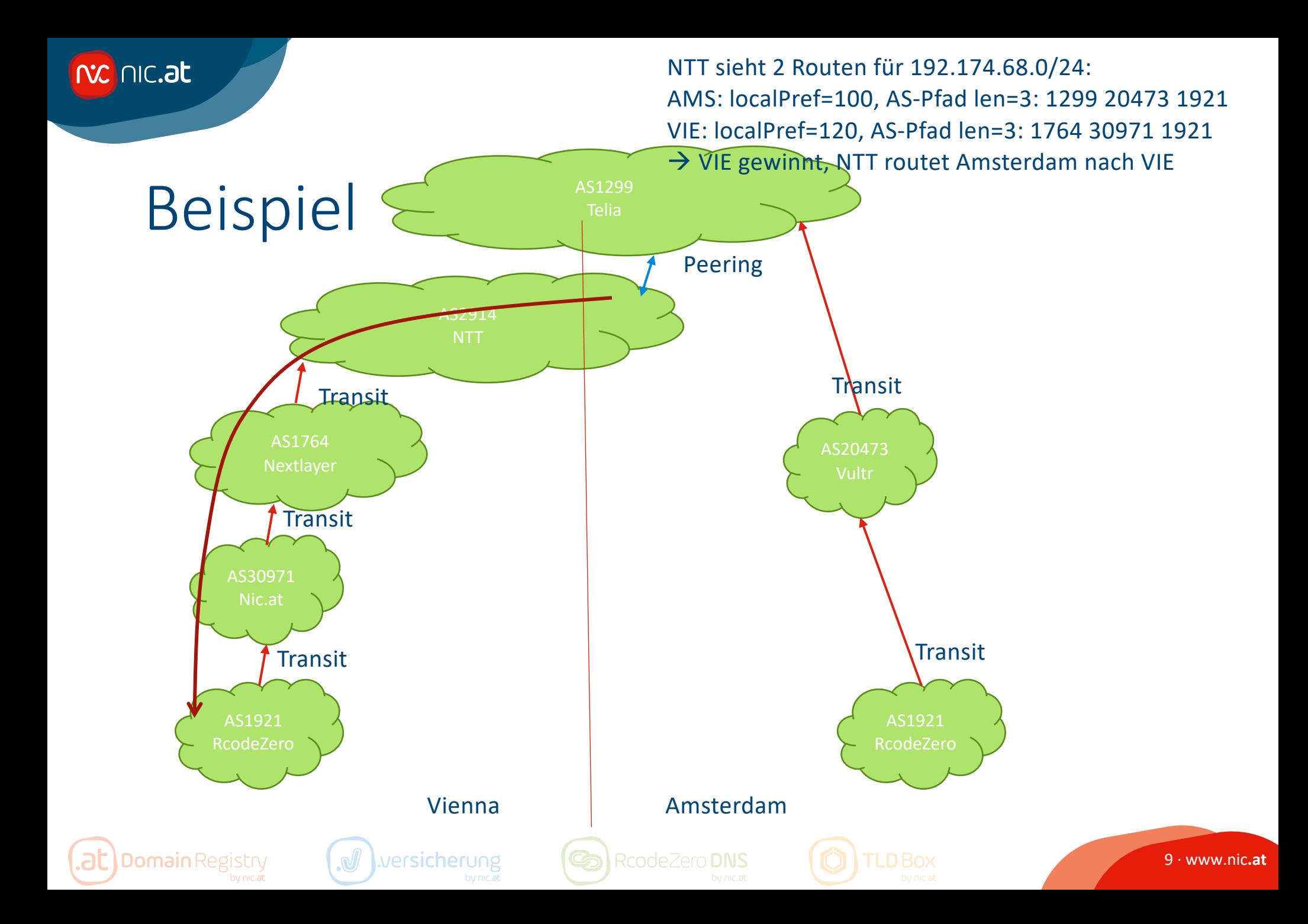

#### Optimierung

- Globale Transit Provider:
	- Transit auf jedem Standort (zumindest Kontinent) oder gar nicht
	- Sonst routet dieser Provider weltweiten Traffic immer nur zu diesem einen Standort
	- $\rightarrow$  besser überall den gleichen Tier 1 als auf jeden Standort einen anderen Tier 1 Provider

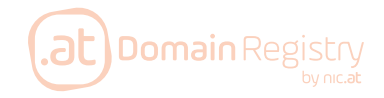

**NC | AIC.at** 

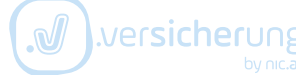

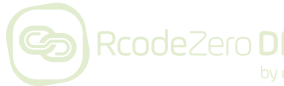

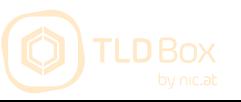

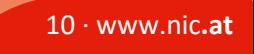

nc.at

NTT sieht 2 Routen für 192.174.68.0/24: AMS: localPref=120, AS-Pfad len=2: 20473 1921 VIE: localPref=120, AS-Pfad len=3: 1764 30971 1921  $\rightarrow$  NTT routet immer nach

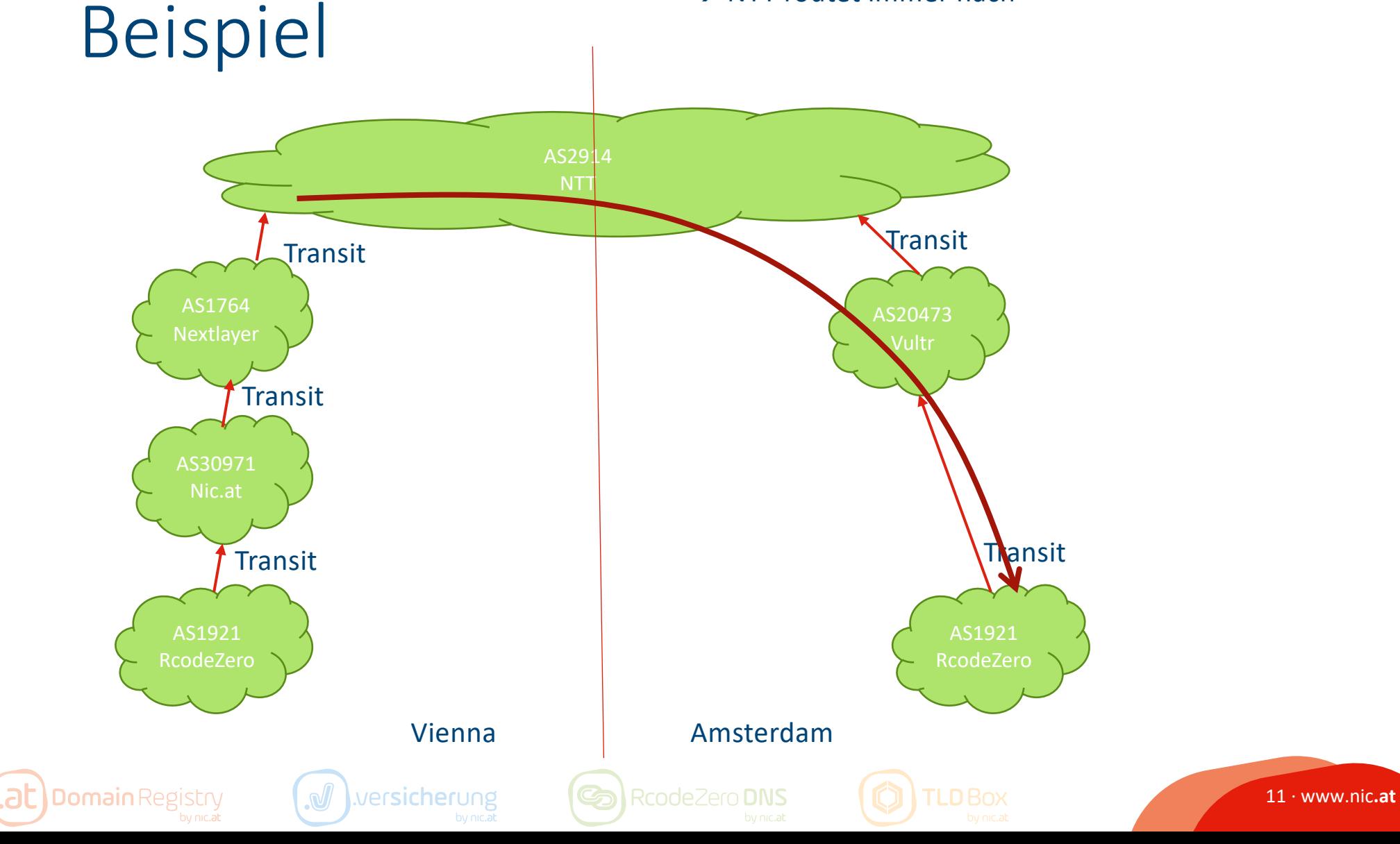

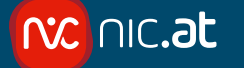

#### Optimierung

# • AS Pfad zu großen Providern soll gleich lang sein

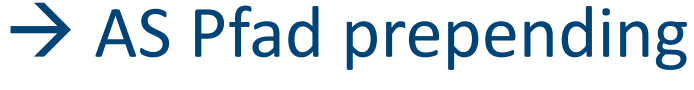

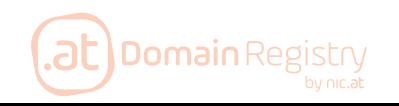

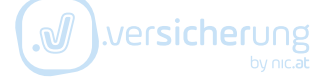

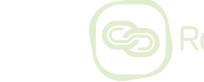

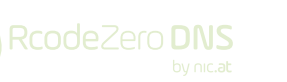

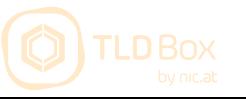

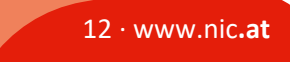

nc.at NTT sieht 2 Routen für 192.174.68.0/24: AMS: localPref=120, AS-Pfad len=3: 20473 1921 1921 VIE: localPref=120, AS-Pfad len=3: 1764 30971 1921  $\rightarrow$  NTT routet zum nächsten Standort Prepending Variante 1 AS2914 **Transit Transit** AS1764 AS20473 **Transit** AS30971 Transit, AS-Path = 1921 1921 **Transit** 

Vienna Amsterdam

RcodeZero DNS

wersicherung

AS1921 RcodeZero

**Domain** Registry

.at

AS1921 RcodeZero

13 · www.nic**.at**

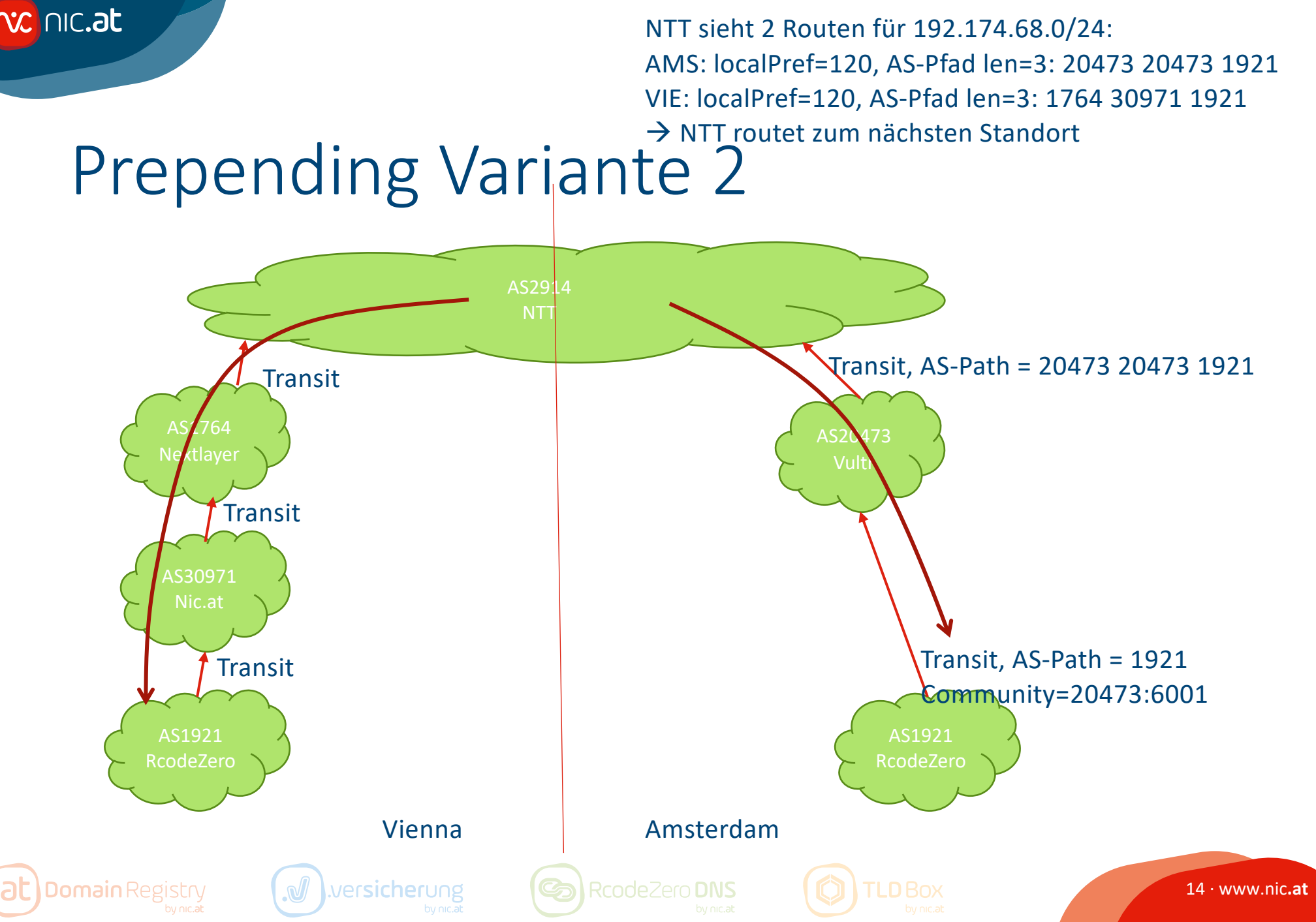

#### Prepending via "prepend"

```
• Juniper
policy-statement SELECTIVE-PREPEND-V6 {
        term TLD1-V6 {
             from {
                 prefix-list tld1-v6;
             }
             then as-path-prepend "1921";
         }
```
#### • Cisco

```
route-map transit-out-v4 permit 10
description Prepend 1x
match ip address prefix-list tld1-v4
set as-path prepend 1921
```
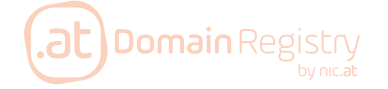

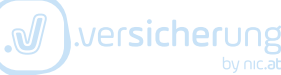

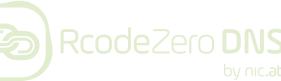

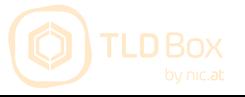

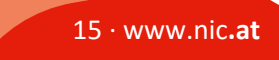

#### Prepending via upstream community

```
• Juniper
policy-statement SELECTIVE-COMMUNITIES-V4 {
  term TLD1-V4 {
    from {
      prefix-list tld1-v4;
    }
  then {
    community add VULTR-PREPEND-1x-ALL-PEERS;
  }
}
community VULTR-PREPEND-1x-ALL-PEERS 20473:6001;
```
#### • Cisco

```
route-map transit-out-v4 permit 10
 description Ask Vultr to Prepend 1x
match ip address prefix-list tld1-v4
 set community 20473:6001
```
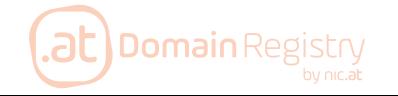

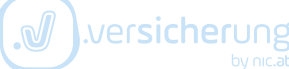

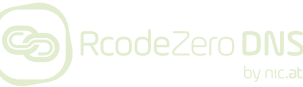

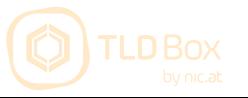

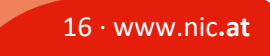

### Wo findet man BGP Communities

- Websuche: auch alte ISP-Namen verwenden(CTBC)
- Foren

nc.at

- Whois
- Reverse Engineering

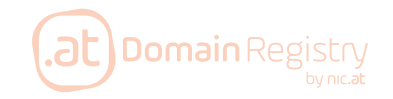

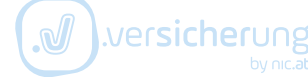

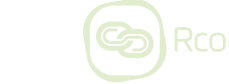

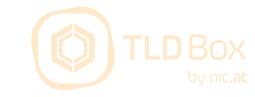

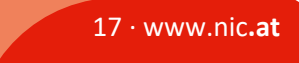

nc.at

.at I

Probleme: Nextlayer announct uns am AMSIX und zieht Traffic von Amsterdam nach Wien

#### **Beispiel Peering schlecht**

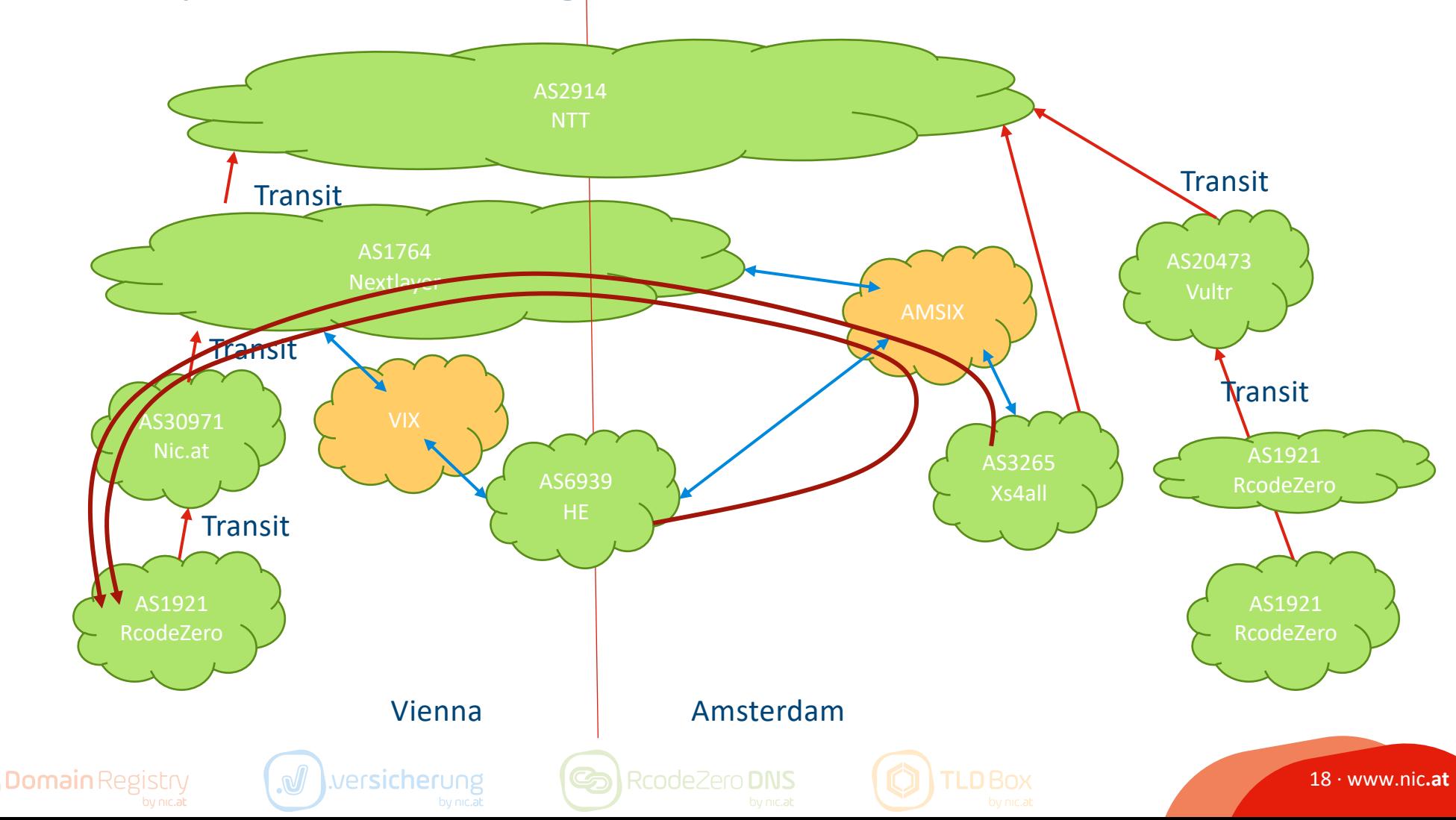

#### Optimierung

- Route darf nur zu lokalem Exchange announct werden
	- Nur regionale Tier 2 verwenden
	- Keine Tier 2 verwenden
	- Tier 2 mit guten BGP Communities: do not announce AMSIX
- Entweder jeder Standort am lokalem Exchange oder gar keine Exchanges verwenden
- AS-Pfad-Länge zu jedem Exchange muss ident sein

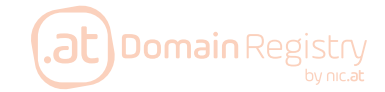

**oc** nic.at

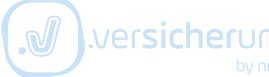

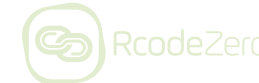

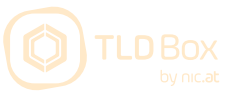

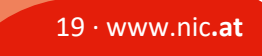

.at)

#### **Beispiel Peering gut**

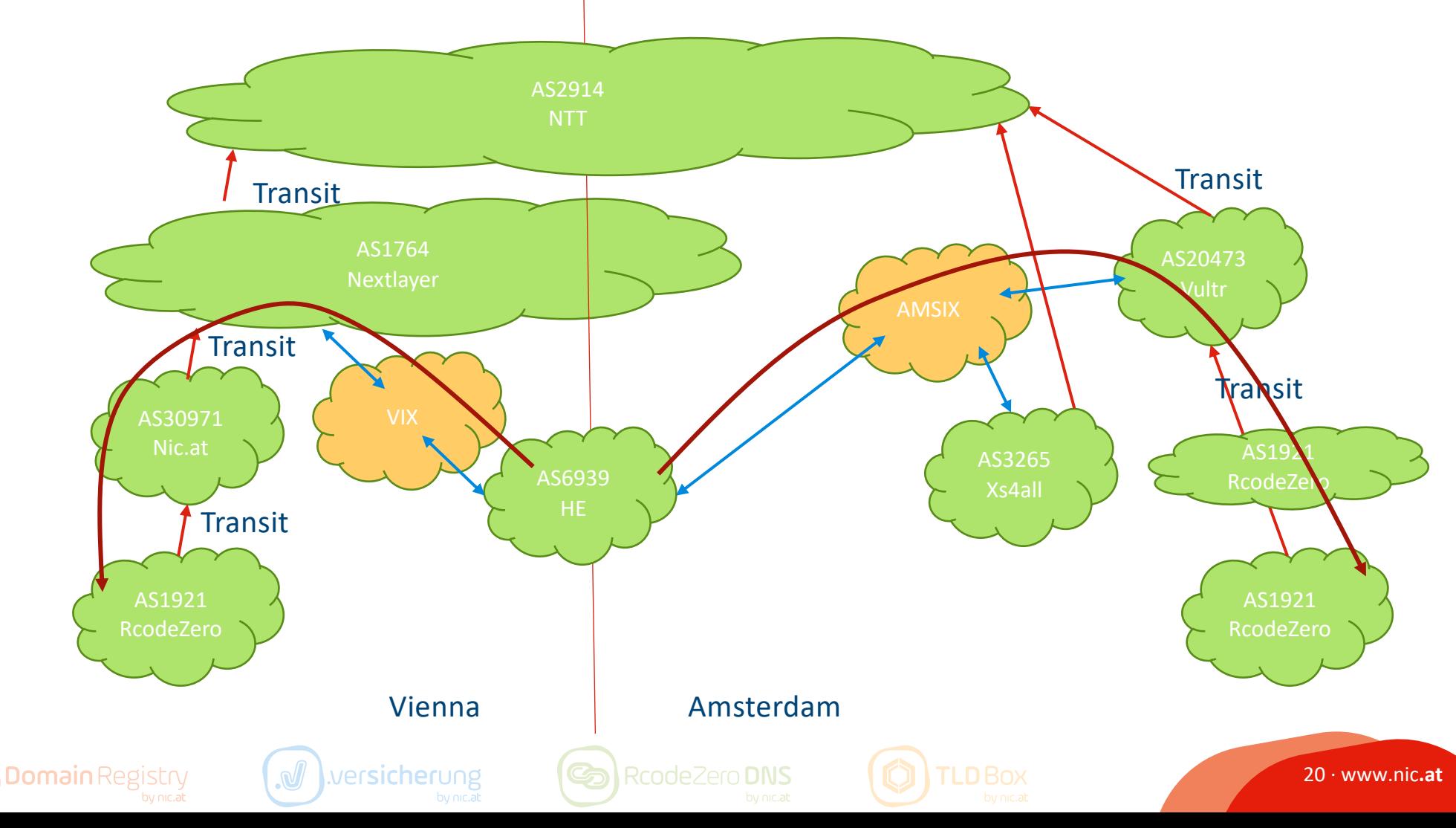

Probleme:

AfricaINX Backhaul to Amsterdam für Transit und Peering **Keine Communities** 

**Blockt Transitive Communities** 

#### **Beispiel Transit schlecht**

nc.at

.at I

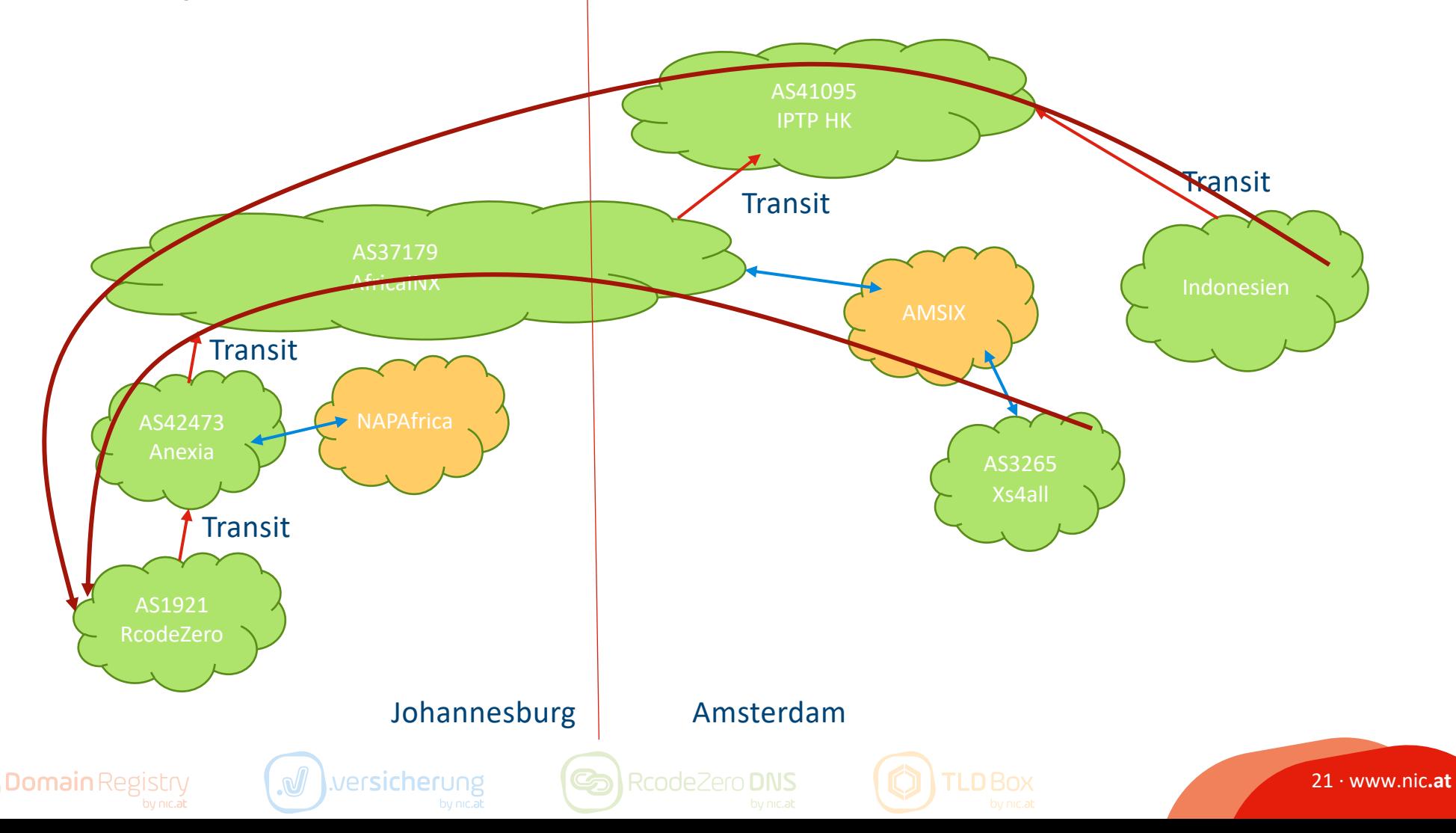

#### **NC AIC.at**

### Optimierung

- Schlechte Transits deaktivieren
	- Anexia Community: 47147:3200 REJECT\_TYPE\_UPSTREAM
- Anycast Standort ohne Transit
	- $\rightarrow$  "Local Node"

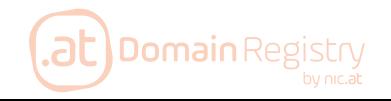

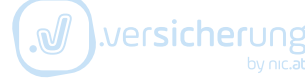

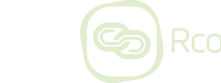

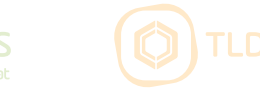

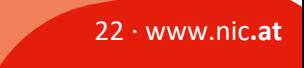

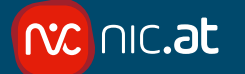

#### **Beispiel Local Node**

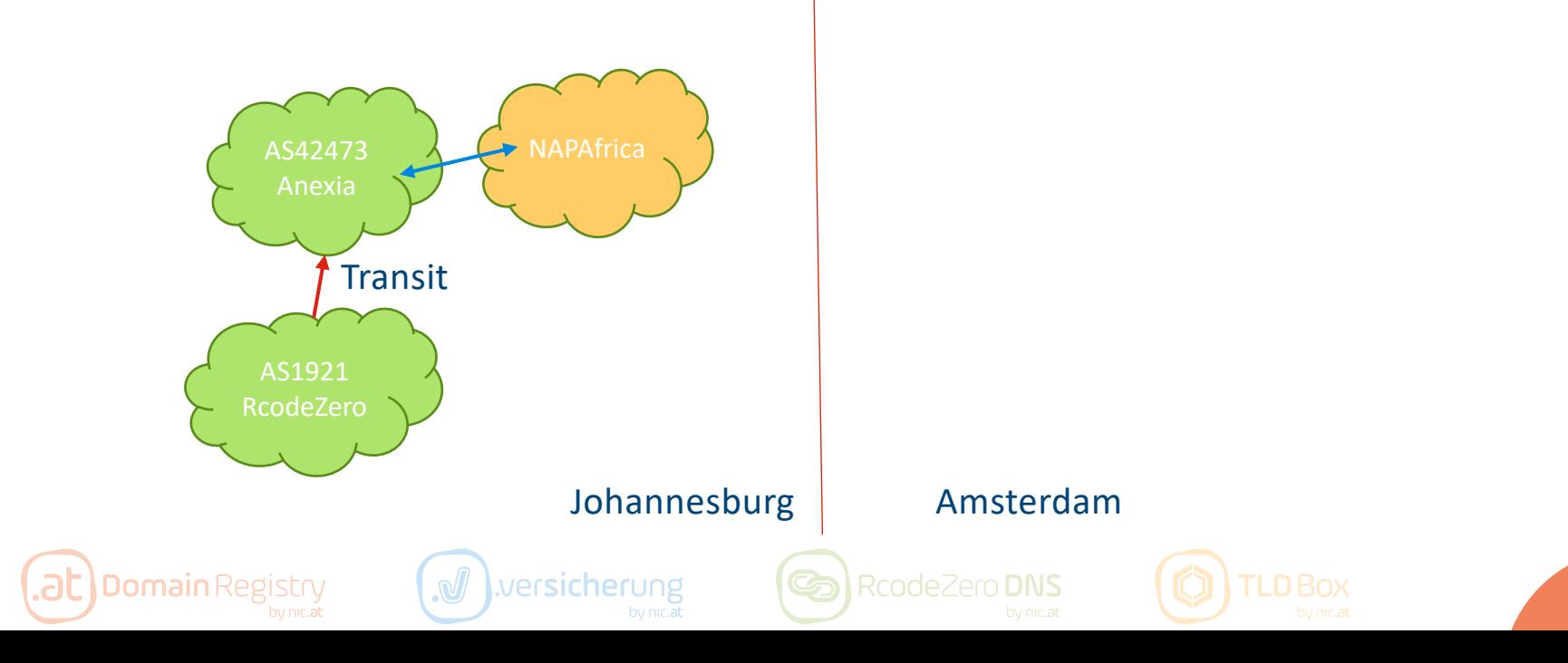

 $23 \cdot$  www.nic.at

### Regeln für gutes Routing

• Globale Transit Provider:

**NC | AIC.at** 

- Auf jedem Standort (zumindest Kontinent) oder gar nicht
- Globale/Große Tier 2 sind suboptimal als Transit, da sie Traffic von vielen Exchanges ansaugen (HE, Core-Backbone)
- Announce to Exchanges?
	- Auf jedem Standort (zumindest Kontinent) oder gar nicht
	- Nur zu lokalem Exchange
- Idente AS-Pfad Länge: Zu Exchanges und globalen Providern (Tier 1, große Tier 2)
- Schlechte Transits deaktivieren

Wersicheru

 $-$  "Local Node"

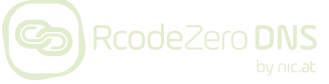

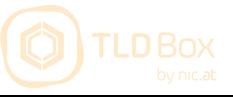

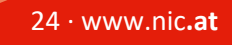

#### **NC NIC.at**

## Tools

#### • RIPE RIS (Routing Information Service)

- (Fast) Echtzeit Looking Glass: https://stat.ripe.net/data/looking[glass/data.json?preferred\\_version=2.0&resource=192.174.68.](https://stat.ripe.net/data/looking-glass/data.json?preferred_version=2.0&resource=192.174.68.100) 100
- Analyse von Standorten
- Analyse von RcodeZero
- ISP LGs: HE, NTT sind top (zeigen alle Routen), andere OK bis schlecht

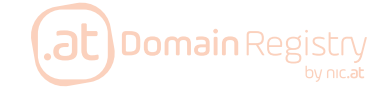

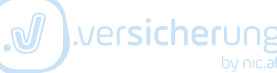

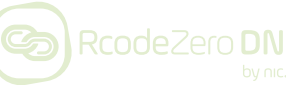

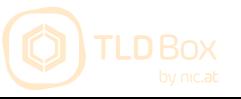

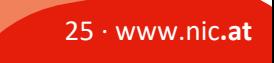

## Benchmark

#### • Dnsperf.com

- Peropfs.net: kommerzieller Dienst

• RIPE Atlas

nc.at

- Für Debugging und finden von schlechten Routen

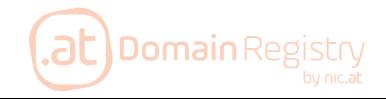

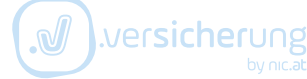

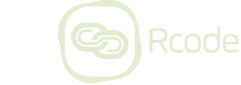

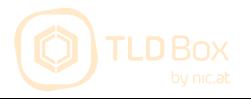

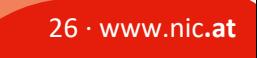